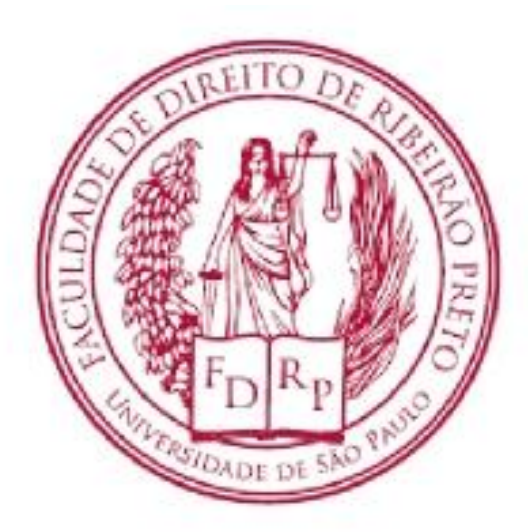

#### UNIVERSIDADE DE SÃO PAULO FACULDADE DE DIREITO DE RIBEIRÃO PRETO

# Elaboração e Análise de Projetos

PROFA. DRA. NATÁLIA DINIZ MAGANINI

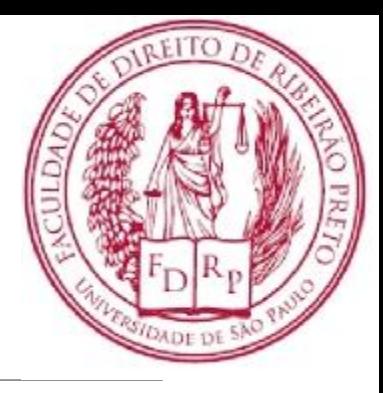

Agenda

#### ➢ Análise de risco do projeto

#### ➢ Análise de sensibilidade

#### Decisões de Investimento em condições de risco

## Introdução

- Incerteza nos fluxos de caixa:
	- ‒ aumento/diminuição vendas
	- ‒ aumento/diminuição custos
- Cenários
	- Mais provável
	- Otimista
	- Pessimista

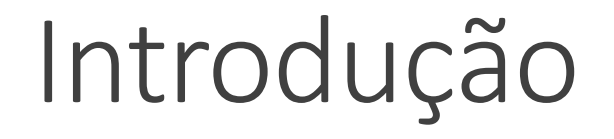

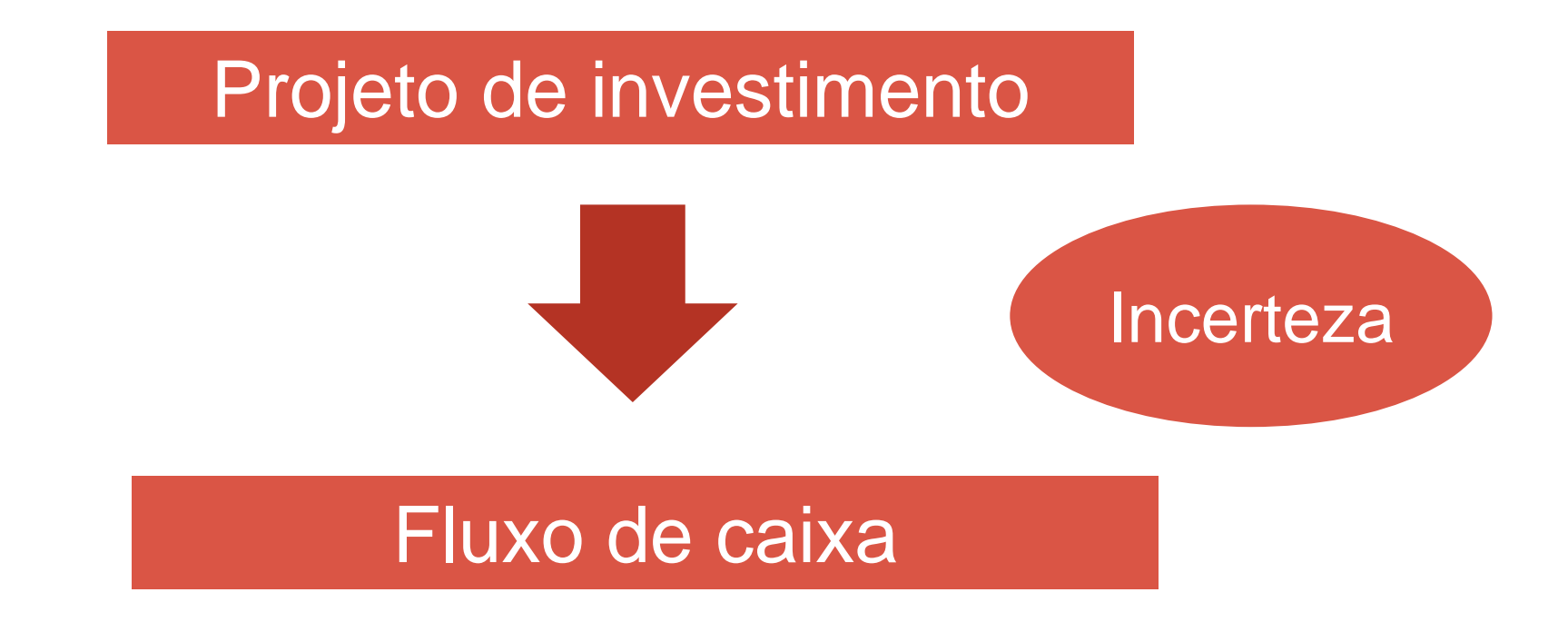

### Risco

- Risco, em orçamento de capital, é a chance de que um projeto vai provarse **inaceitável**:
	- ‒ TIR < Taxa Mínima Atratividade (TMA)
	- ‒ VPL < zero

### Risco

- **Risco isolado:** é o risco do próprio, desconsiderando o fato de que ele é apenas um projeto de investimento dentro dos demais ativos da empresa.
- **Risco da empresa:** é o risco da empresa com relação ao projeto.
- **Risco de mercado, ou beta:** o projeto é somente um dos ativos da empresa e que a ação dela é apenas uma pequena parte da pequena da carteira total do investidor.

## Análise de Sensibilidade

É uma metodologia de avaliação do risco que revela em quanto o resultado econômico (VPL) de um investimento se modificará diante de alterações em variáveis estimadas dos fluxos de caixa (ASSAF NETO, 2003).

• Conhecida como: **" e se..."**

### Análise de Sensibilidade

#### Variável estudada: custo fixo ou variável / receita / quantidade vendida

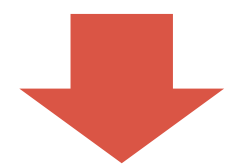

#### Impactos no VPL

### Exemplo

```
Investimento inicial – R$ 4.000,00
```

```
Vendas – Ano 1 - $ 6.000 (com acréscimo de R$ 500,00 a cada ano)
```

```
Custos fixos - R$ 500,00
```
Custos variáveis – 40% das vendas

```
Depreciação – R$ 1.000,00
```
 $IR - 30\%$ 

Desconsidere o valor residual.

Exemplo

Pede-se

1. Elabore o fluxo de caixa supondo: a)aumento na receita de 40% b)diminuição de 40 % na receita

2. Calcule o VPL de cada uma das situações e faça a análise de sensibilidade. Considere uma TMA de 10% a.a.

### Resolução - Exemplo Situação normal

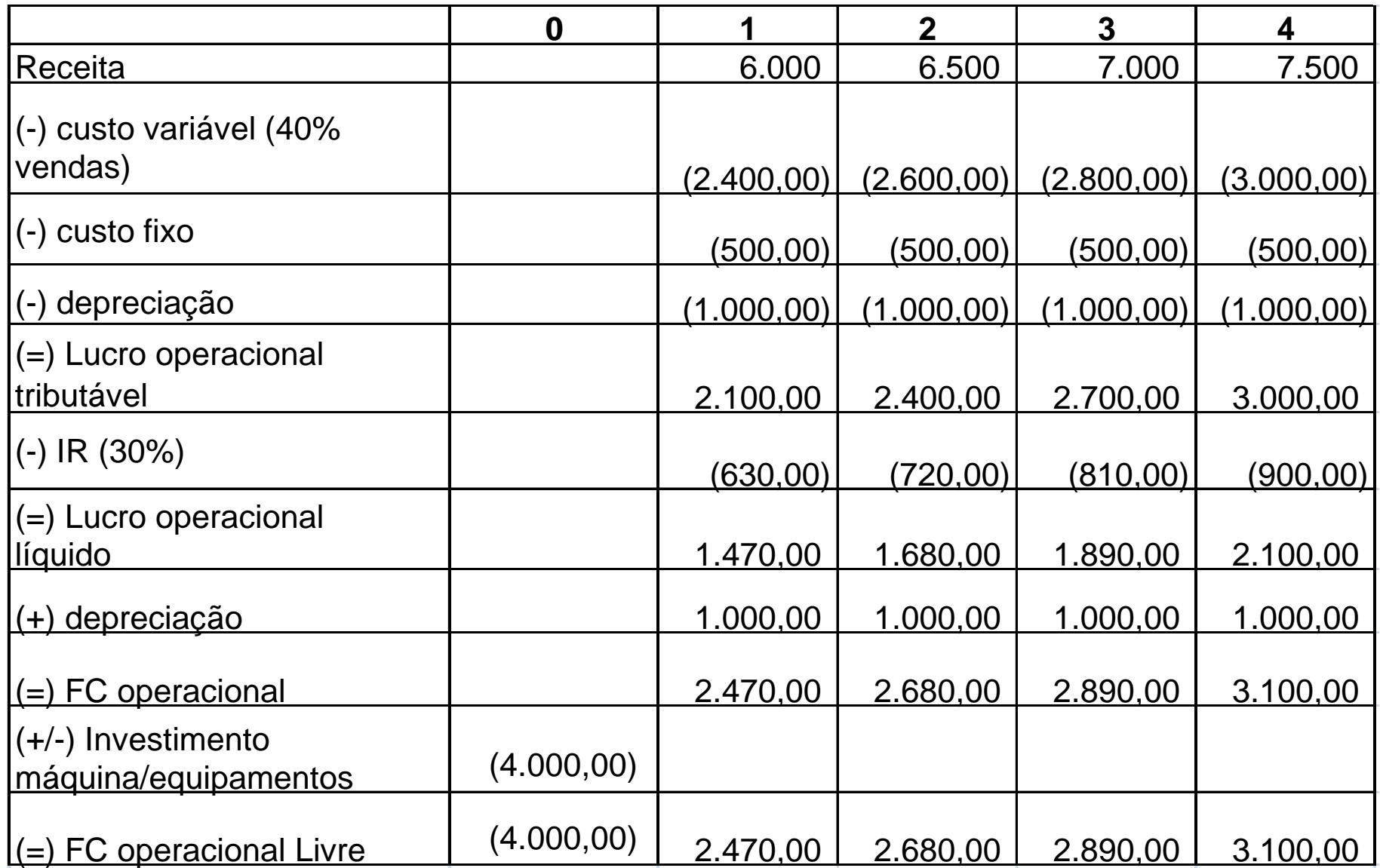

Resolução – Exemplo VPL – Situação normal:

 $VPL = 4.748,97$ 4.000  $\frac{2.990}{(1+0.10)^{1}} + \frac{2.000}{(1+0.10)^{2}} + \frac{2.090}{(1+0.10)^{3}} + \frac{3.100}{(1+0.10)^{4}}$  $\overline{\phantom{a}}$  $\overline{\phantom{a}}$  $\overline{\phantom{a}}$  $\overline{\phantom{a}}$  $\mathbf{r}$  $\ddot{}$  $\ddot{}$  $\ddot{}$  $\ddot{}$  $\ddot{}$  $\ddot{}$  $\ddot{}$  $VPL = \frac{2.470}{(1.0101)^{1} + (1.0101)^{2}} + \frac{2.890}{(1.0101)^{3} + (1.0101)^{2}}$ 

> Na HP-12C 4.000 CHS g Cf0 2.470 g CFj 2.680 g CFj 2.890 g CFj 3.100 g CFj 10 i  $f$  NPV = 4.748,97

Resolução - Exemplo - Aumento de 40% na receita de vendas

|                                            | $\boldsymbol{0}$ | 1           | $\overline{2}$ | $\overline{3}$ | 4           |
|--------------------------------------------|------------------|-------------|----------------|----------------|-------------|
| Receita                                    |                  | 8.400,00    | 9.100,00       | 9.800,00       | 10.500,00   |
| (-) custo variável (40%                    |                  |             |                |                |             |
| vendas)                                    |                  | (3.360,00)  | (3.640, 00)    | (3.920, 00)    | (4.200, 00) |
| custo fixo<br>$(-)$                        |                  | (500, 00)   | (500, 00)      | (500, 00)      | (500, 00)   |
| depreciação<br>$(-)$                       |                  | (1.000, 00) | (1.000, 00)    | (1.000, 00)    | (1.000, 00) |
| (=) Lucro operacional<br>tributável        |                  | 3.540,00    | 3.960,00       | 4.380,00       | 4.800,00    |
| $(-)$ IR $(30\%)$                          |                  | (1.062,00)  | (1.188,00)     | (1.314,00)     | (1.440,00)  |
| (=) Lucro operacional<br>líquido           |                  | 2.478,00    | 2.772,00       | 3.066,00       | 3.360,00    |
| (+) depreciação                            |                  | 1.000,00    | 1.000,00       | 1.000,00       | 1.000,00    |
| $(=)$ FC operacional                       |                  | 3.478,00    | 3.772,00       | 4.066,00       | 4.360,00    |
| (+/-) Investimento<br>máquina/equipamentos | (4.000)          |             |                |                |             |
| $\vert$ (=) FC operacional Livre           | (4.000)          | 3.478,00    | 3.772,00       | 4.066,00       | 4.360,00    |

### Resolução – Exemplo VPL – Aumento de 40% na receita de vendas

$$
VPL = \left[ \frac{3.478}{\left(1+0.10\right)^1} + \frac{3.772}{\left(1+0.10\right)^2} + \frac{4.066}{\left(1+0.10\right)^3} + \frac{4.360}{\left(1+0.10\right)^4} \right] - 4.000
$$
  
VPL = 8.311,96

Na HP-12C 4.000 CHS g Cf0 3.478 g CFj 3.772 g CFj 4.066 g CFj 4.360 g CFj 10 i  $f NPV = 8.311,96$ 

### Resolução – Exemplo -Diminuição de 40% na receita de vendas

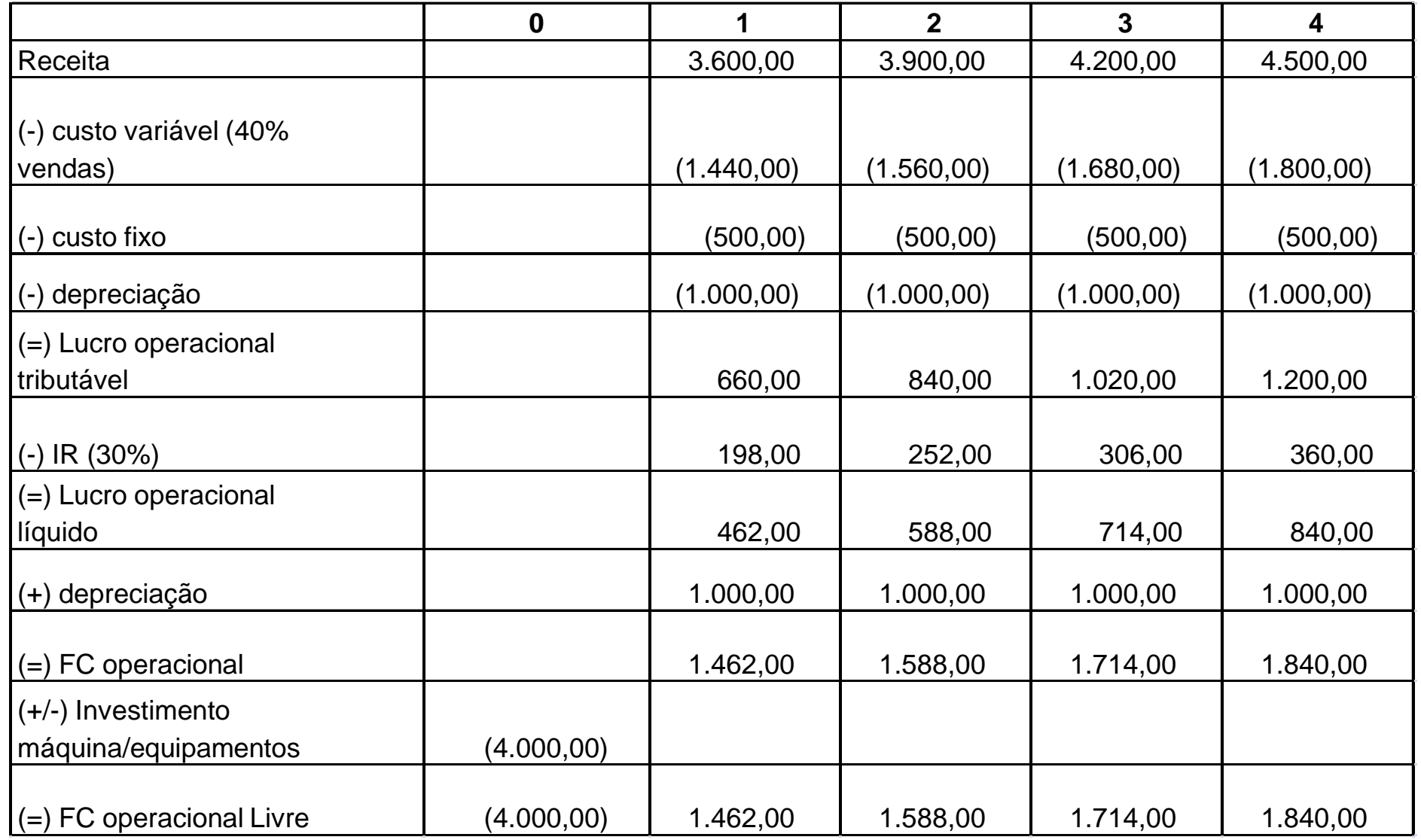

#### Resolução – Exemplo  $VPL = 1.185,99$ 4.000  $\frac{1.762}{(1+0.10)^{1}} + \frac{1.566}{(1+0.10)^{2}} + \frac{1.714}{(1+0.10)^{3}} + \frac{1.646}{(1+0.10)^{4}}$  $\overline{\phantom{a}}$  $\overline{\phantom{a}}$  $\overline{\phantom{a}}$  $\overline{\phantom{a}}$  $\mathbf{r}$  $\ddot{}$  $\ddot{}$  $\ddot{}$  $\ddot{}$  $\ddot{}$  $\ddot{}$  $\ddot{}$  $VPL = \frac{1.462}{(1.048)^{1} + (1.048)^{2}} + \frac{1.714}{(1.048)^{3} + (1.048)^{2}}$ VPL – Diminuição de 40% na receita de vendas

Na HP-12C 4.000 CHS g Cf0 1.462 g CFj 1.588 g CFj 1.714 g CFj 1.840 g CFj 10 i  $f$  NPV = 1.185,99

### Resolução - Exemplo

#### Análise de sensibilidade TMA 10% a.a

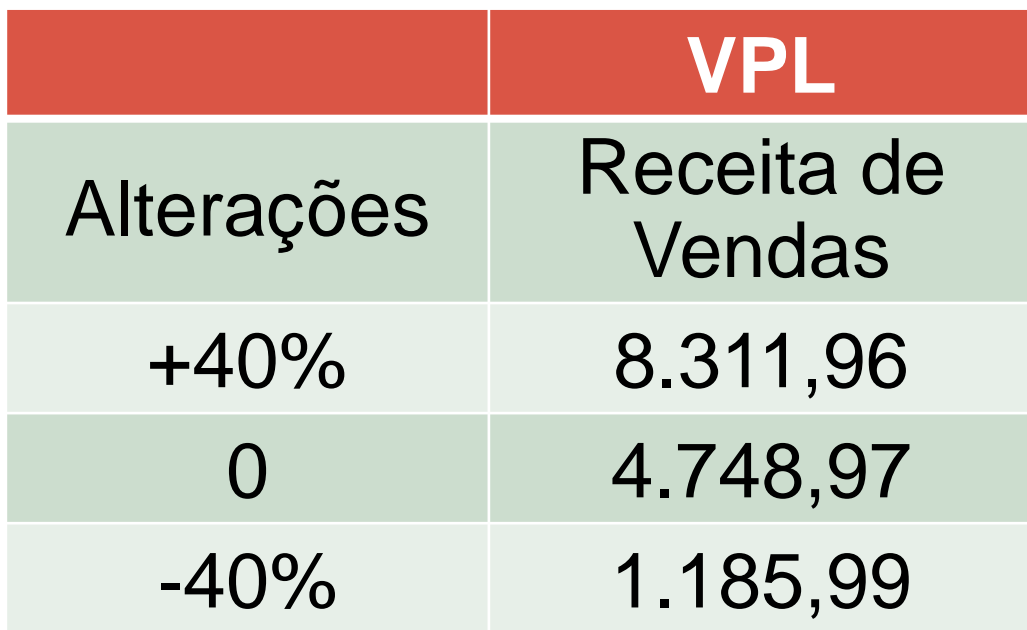

### Exercício

Pede-se

1. Elabore o fluxo de caixa do trabalho que esta sendo desenvolvido em sala supondo: a)aumento na receita de 40% b)diminuição de 40 % na receita

2. Calcule o VPL de cada uma das situações e faça a análise de sensibilidade. Considere uma TMA de 12% a.a.